**SWForm Activation Code With Keygen For Windows**

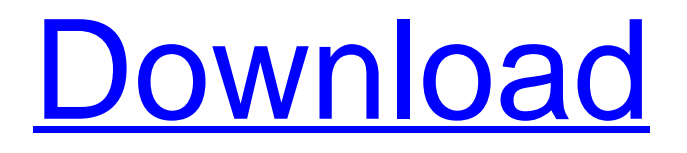

# **SWForm Crack+ With Registration Code [2022-Latest]**

Gets a desktop clock, a calendar, and a small text pad to make notes at your desktop. SWForm Free Download Last Updated: June 15th, 2014 What is Cracked SWForm With Keygen? Electronic Cash Rules Figure 1. Japanese 15 yen coin Figure 1. Japanese 15 yen coin This new coin, known as the "e- yen" or "e-jiko" coin, is expected to be widely circulated within the next six months. It is related to a set of fundamental rules for electronic (or, as the physical coins are called in Japan, electronic) cash that will be implemented on March 1. The first is that there will be only a fixed amount of e- money. The objective is to manage the quantity in circulation and prevent counterfeits from appearing on the market. There are two types of cash, or to be precise, one. One version is stored in small, prepaid e- money cards that can be bought from small stores. The other is "hot" e- cash, which is stored in mobile phones and is linked to a specific account. The conversion between the two is made by the Bank of Japan. The other requirement is that electronic money cannot be transferred, as is the case with the current cash. Once e-money is used, it goes to the holder, who will be able to spend it for a fixed fee. The minimum sum will be four thousand yen (about \$33). On top of that, it will cost 10% more to withdraw the money. Figure 2. Japanese 10,000 yen banknote Figure 2. Japanese 10,000 yen banknote The same banknote as the previous one, but this one is e- money. It is very similar to the paper bills in the country, and is a powerful symbol of the future in the same way paper bills represent the past. Figure 3. Japanese 20,000 yen banknote Figure 3. Japanese 20,000 yen banknote The digital money will be linked to the mobile phone number of the user and will be stored in the chip of the device. To withdraw it, the user will be required to enter a four-digit code that only he knows. Will Japan change its lifestyle to embrace the digital era? Figure 4. The first Japanese e- coin Figure 4. The first Japanese e- coin This coin will be the first of its kind to be introduced to the

#### **SWForm Crack Serial Number Full Torrent**

A great application to customize a desktop. It has a program to show your clock, calendar, and text pad so that you can make plans, write notes, and record notes. You can also customize its background color, use as a notification, adjust the transparency of the widget, and stay on top of all other program windows. SWForm Icon Size: 8.5 x 8.5 Tutorial How to install SWForm? Just download the SWForm from the website and drop the program file on your desktop. It will automatically install it. Windows XP, Vista, and 7 Users. Tech Support We're here to help. If you need assistance with a product, please call us at 866-435-4278 or email us at sales@thedigitaldisc.com. How to uninstall SWForm? Click on the button installed on your desktop

and click Uninstall from the window that appears, then follow the onscreen directions. Tried and Tested Fast, Easy, and 100% CLEAN Certification Thedigitaldisc.com team has tested the SWForm for spyware, adware, viruses, trojan, backdoors and was found to be 100% clean of any form of malware.. Our editors will test this application periodically to ensure it remains clean. Easy to Install and Setup This program will be downloaded and installed easily on any Windows OS and is setup in just a few minutes. Rigorous Tested Every single PC tool that we test is run through a rigorous anti-malware scan by our specially trained team. If it detects any malware, then it is removed immediately. Windows Software Tired of unresponsive, slow, buggy, and slow bloated windows? Then SWForm might be the best solution for you. Support If you need help, just call or email our support team for any support and customer service related matters.Monday, March 23, 2011 Adventurer's Guide - Southwest Taos, New Mexico It's bright in Taos, NM and the air is crisp. The local architecture and décor are something you wouldn't necessarily see in most other towns. It's not very big, with a population in the few hundreds. The Taos Pueblo is the big tourist draw. Just a few miles south of the actual town is in Taos Ski Valley b7e8fdf5c8

### **SWForm Crack+ Activator**

SWForm for Windows is a software that makes your computer personalized at the press of a button. It's an alternative to the default Clock and Weather tool, which is present in the Windows taskbar. The application changes the look of your system instantly, with many desktop styles and themes to choose from. The default layout is similar to most gadgets you may be familiar with, but you can always add your own decorations and widgets to make it your own. SWForm for Windows 1.5.0 It comes with a sleek blue background along with a tree in the center of the screen. It's not much to look at from your desktop, but it has its perks. The cool clock includes the ability to change time zone, view all available tasks in the taskbar, and it launches with Windows instead of taking you to the desktop. There are several other choices to choose from, including the standard clock, a digital or analog clock, a military digital clock, and several other cool looks. This tool is compatible with most Windows operating systems, and works on Windows 8 and later, making it a useful tool to have on hand. Description: Make your Windows system look great with Design Lab 1.1. Start designing your own desktop with the latest version of Design Lab. Design Lab lets you customize the appearance of your Windows desktop, create and edit animations, and draw and add shapes, colors, and text. Use the Designer or the Paintbrush tool to add parts to your designs, including rectangles, lines, circles, arrows, text boxes, and shapes. Design Lab also lets you create new colors, create gradients, draw backgrounds, and change the current theme and appearance. You can also set images as the desktop background or the application icon. Easy to use. Designed for beginners. The simple interface makes it easy to learn the basics. Customize your desktop. Tweak the windows colors, set the background, choose a new skin, or change the theme for other effects. You can also save your skins as themes. Make your own animations. Create animations with layers and effects, and add effects, transitions, and songs. You can even add sounds to animated elements. Add shapes and text. Design Lab lets you draw and add text boxes, text, and shapes to your desktop. Add effects, transitions, and sounds to elements to create animations, and customize the results. You can also create animations with text shadows,

#### **What's New in the?**

SWForm<sup>™</sup> is an amazing way to bring your desktop to life! It's a neat and simple app that shows you more than just a digital clock. Take full advantage of the rich set of options with the first tool that lets you decorate your desktop! No installation required. SWForm Review & Rating (out of 5) SWForm Review 9.0 Technical Aspect 9.0 User Interface 9.0 Installation and Uninstallation 9.0 Functionality 9.0 Average 9.0 Summary 9.0 SWForm is an amazing way to bring your desktop to

life! It´s a neat and simple app that shows you more than just a digital clock. Take full advantage of the rich set of options with the first tool that lets you decorate your desktop! No installation required. Technical Aspect 9.0 This application runs perfectly on Windows 8, 8.1 and 10. You can download and install SWForm on any versions of Microsoft Windows OS. User Interface 9.0 SWForm comes with a simple interface. You can use a mouse or your keyboard to control the application. All elements can be accessed by swiping from the right side, while the magnifying glass icon is meant to work as the keyboard shortcut to open the app. Installation and Uninstallation 9.0 This application is very easy to install. To install and run the program, you need to download the "SWForm" file. You will need to extract the file and then double-click on the file to run the application. Functionality 9.0 A set of features are accessible to users. Using the settings, you can customise the app's appearance. This application has been designed to work well with most Microsoft Windows operating systems. If you have any problems downloading SWForm, please make sure you are using the correct version of Windows. Installation Guide Open "My Computer" and click "Ctrl+A" to select all the items on your computer. Open "Start" and go to "Control Panel". Open "Programs and Features" and click "Select the Installed Items" button. Click on "Uninstall" and wait for the process to finish. Inst

## **System Requirements:**

REQUIRED: Windows 7, Windows 8, Windows 8.1, Windows 10 RECOMMENDED: Windows 10 64bit Minimum: Processor: 2 GHz dual-core or faster Memory: 2 GB RAM Graphics: 1 GB DirectX 9 video device DirectX: Version 9.0c Storage: 700 MB available space Sound Card: DirectX 9 audio device with latest drivers Additional Notes: Gamepad Controls: Mouse and keyboard. Multi-core, Multithreaded application

Related links:

[https://likesmeet.com/upload/files/2022/07/Y7jhe3M4AQvkq5oe1OH4\\_04\\_9970a709d93137b7827](https://likesmeet.com/upload/files/2022/07/Y7jhe3M4AQvkq5oe1OH4_04_9970a709d93137b7827b5729671f5842_file.pdf) [b5729671f5842\\_file.pdf](https://likesmeet.com/upload/files/2022/07/Y7jhe3M4AQvkq5oe1OH4_04_9970a709d93137b7827b5729671f5842_file.pdf) <https://ead.institutoinsigne.com.br/blog/index.php?entryid=6756> <https://aulagarema.milaulas.com/blog/index.php?entryid=19766> <https://wakelet.com/wake/1ND1XPU0SF0L9jrzVyl1t> <https://dbspecialtyservices.org/wp-content/uploads/2022/07/elbdar.pdf> [https://refzamogalibodesho.wixsite.com/karlucisy/post/neuron-pe-disassembler-crack-with-license](https://refzamogalibodesho.wixsite.com/karlucisy/post/neuron-pe-disassembler-crack-with-license-code-download-2022-new)[code-download-2022-new](https://refzamogalibodesho.wixsite.com/karlucisy/post/neuron-pe-disassembler-crack-with-license-code-download-2022-new) <http://fritec-doettingen.ch/?p=23560> <http://knowthycountry.com/?p=7130> <http://travelfamilynetwork.com/?p=24217> <https://streamers.worldmoneybusiness.com/advert/idera-windows-health-check-product-key-2022/> [http://prentiti.yolasite.com/resources/Happytime-Onvif-Server--Crack-Patch-With-Serial-Key-Free-](http://prentiti.yolasite.com/resources/Happytime-Onvif-Server--Crack-Patch-With-Serial-Key-Free-Download.pdf)[Download.pdf](http://prentiti.yolasite.com/resources/Happytime-Onvif-Server--Crack-Patch-With-Serial-Key-Free-Download.pdf) <http://wadimakkah.co/blog/index.php?entryid=3739> [https://friendzz.co/upload/files/2022/07/N5BS35LZPmZiOwTDzisB\\_04\\_9970a709d93137b7827b57](https://friendzz.co/upload/files/2022/07/N5BS35LZPmZiOwTDzisB_04_9970a709d93137b7827b5729671f5842_file.pdf) [29671f5842\\_file.pdf](https://friendzz.co/upload/files/2022/07/N5BS35LZPmZiOwTDzisB_04_9970a709d93137b7827b5729671f5842_file.pdf) <https://artemistechstaffing.com/wp-content/uploads/2022/07/delaronn.pdf> [https://www.riseupstar.com/upload/files/2022/07/d8u8JnuzHHFaujxXzaOF\\_04\\_9970a709d93137b7](https://www.riseupstar.com/upload/files/2022/07/d8u8JnuzHHFaujxXzaOF_04_9970a709d93137b7827b5729671f5842_file.pdf) [827b5729671f5842\\_file.pdf](https://www.riseupstar.com/upload/files/2022/07/d8u8JnuzHHFaujxXzaOF_04_9970a709d93137b7827b5729671f5842_file.pdf) <https://gravesendflorist.com/devfoam/> <https://bluesteel.ie/2022/07/04/splitup-for-firefox-crack-torrent-activation-code/> <http://wadimakkah.co/blog/index.php?entryid=3738> [https://scent-line.com/wp](https://scent-line.com/wp-content/uploads/2022/07/Hidden_Data_Detector__Crack__Free_Download.pdf)[content/uploads/2022/07/Hidden\\_Data\\_Detector\\_\\_Crack\\_\\_Free\\_Download.pdf](https://scent-line.com/wp-content/uploads/2022/07/Hidden_Data_Detector__Crack__Free_Download.pdf) [https://jibonbook.com/upload/files/2022/07/AiZRNY9zVP25mFNqC4mT\\_04\\_9970a709d93137b7827](https://jibonbook.com/upload/files/2022/07/AiZRNY9zVP25mFNqC4mT_04_9970a709d93137b7827b5729671f5842_file.pdf)

[b5729671f5842\\_file.pdf](https://jibonbook.com/upload/files/2022/07/AiZRNY9zVP25mFNqC4mT_04_9970a709d93137b7827b5729671f5842_file.pdf)